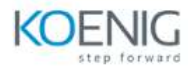

## **Appian Applied UI Training**

## **Course Outline**

## **In this course, you will learn the following:**

- Design mockups of complex interfaces
- Create a non-functional interface of a complex landing page
- Create a functional self-service form
- Troubleshoot a broken interface
- Troubleshoot a slow-performing interface
- Design complex interfaces for reusability